## **Purpose:**

A culminating and fun activity to wrap up our digital editing unit in Adobe Photoshop.

## **Task:**

You will need to find at least 2 pictures for this assignment. The  $1<sup>st</sup>$  is a picture of yourself (which can be taken with a digital camera or an existing picture you may have). The other pictures could be anything that you would like to add yourself to. Make sure it is school appropriate. Take a look at the side board for some really good examples. This will be on display in our class for years to come so take your time, have fun and do a good job!

## **Tools:**

Use all of the tools and techniques we have explored.

## **Evaluation:**

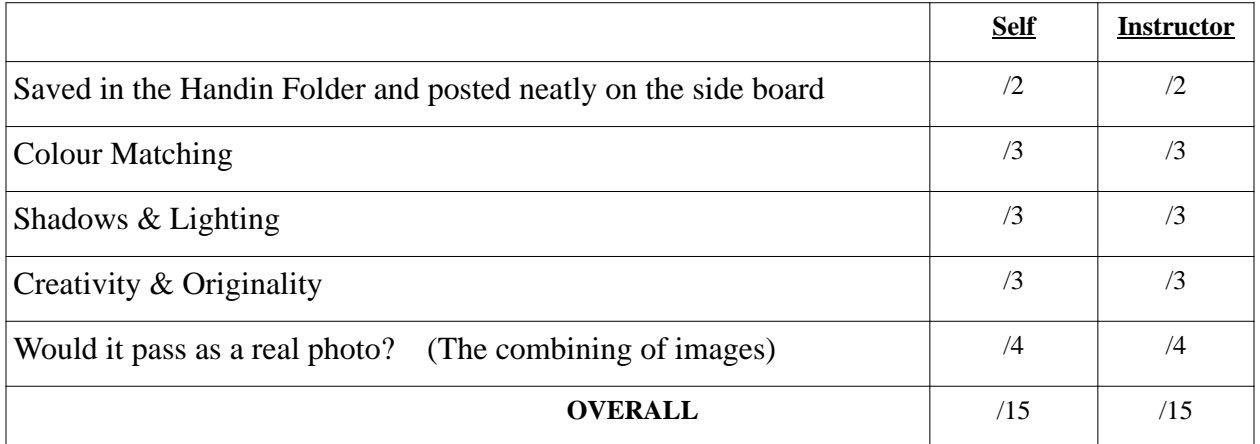

Student comments: (difficulties, what you learned, would you do anything diiferent if you had the chance?)

Instructor comments: